## Erfolgreicher "Goldfisch"

Schwimmen Mit Lars Hetzel konnte ein weiterer Youngster aus der "Talentschmiede" des TSV Neuburg beim Altmühltal-Meeting in Eichstätt auf sich aufmerksam machen

## **VON MANFRED SCHIELE**

Neuburg Die Schwimmer des TSV Neuburg waren beim 1. Altmühltal-<br>Meeting 2015 im Eichstätter Hallenbad am Start. An diesem internationalen Wettkampf nahmen 238 Aktive aus 20 Vereinen teil. Jeweils ein Team kam aus der Tschechischen Republik und Österreich. Inseesamt wurden an diesem Samstag 815 Einzel- und 14 Staffelstarts absolviert. Die Aktiven des TSV Neuburg konnten dabei vier Gold-, vier Silber- und acht Bronzemedaillen gewinnen. Bei ihren 49 Einzelstarts überraschten die Aktiven ihre Trainerinnen und erzielten 25 neue **Restzeiten** 

Der erfolgreichste Edelmetall-Sammler war Lars Hetzel (Jahrgang 2004) mit drei Gold- und einer Bronzemedaille. Er hatte seine Konkurrenten fast immer im Blickfeld und steigerte seine persönlichen Bestzeiten bei allen seinen Siegen. Seine neuen Restmarken auf den Sprintstrecken sind über 50 Meter Schmetterling 39,46 Sekunden (bisher 42,56), über 50 Meter Brust 44,71 Sekunden (bisher 47,47) und über 50 Meter Freistil 34,24 Sekunden (bisher 38,04). Über die zwei Sprintbahnen/Rücken belegte er zudem Platz drei.

Ebenfalls auf den ersten Rang schwamm Christina Wenger (1995). Mit neuer Bestzeit in 1.17,56 Minuten erzielte sie die schnellste Zeit des Tages über 100 Meter Brust und qualifizierte sich als Vorlauf-<br>schnellste für das Sprintfinale über 50 Meter Brust. Dort belegte sie mit 35,44 Sekunden den dritten Platz.

Zweimal im Sprintfinale stand Rene Rebele (1986) über 50 Meter Schmetterling und 50 Meter Brust. Bei beiden Finalstarts konnte er mit

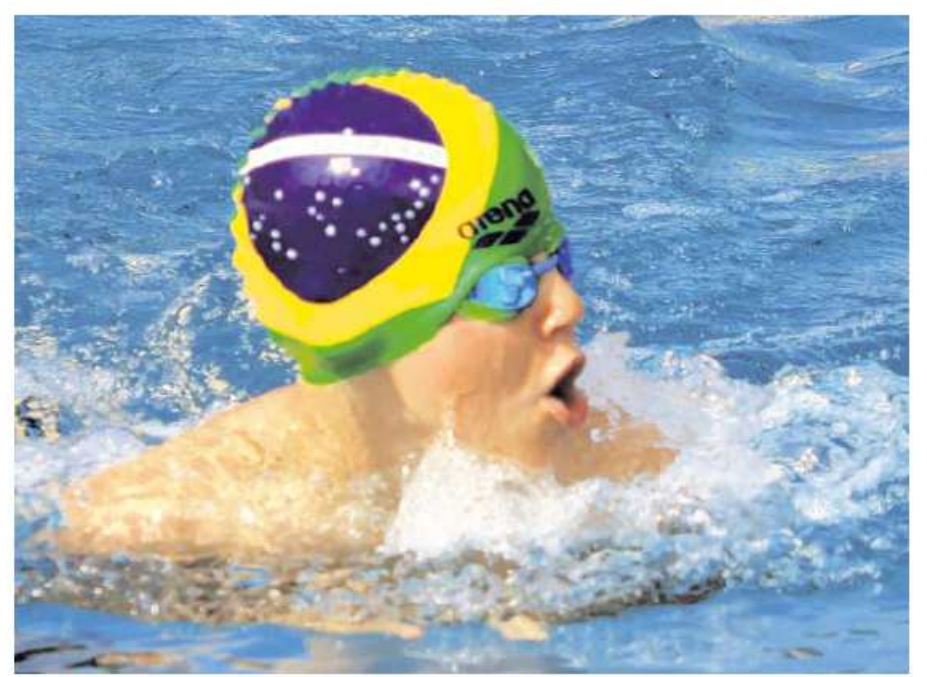

Erfolgreicher Youngster: Lars Hetzel vom TSV Neuburg hatte seine Konkurrenten fast immer im Blickfeld und gewann beim 1. Altmühltal Meeting des PSV Eichstätt drei Goldmedaillen Entry Manfred Schlele

Platz drei überzeugen. Weitere Medaillen gewann er über 100 Meter Freistil und Rücken mit Bronze sowie 100 Meter Schmetterling und 100 Meter Brust mit Silber. Über 100 Meter Brust schwamm er in 1.11,11 Minuten eine "Schnapszahl"

Je zwei Medaillen - eine in Silber und eine in Bronze - holten Mathias Gah (1998) und Benedikt Golder (2000). Gah belegte mit Bestzeiten Platz zwei über 100 Meter Schmetterling in 1.06,65 Minuten und 100 Meter Freistil in 1.00.73 Minuten. Golder verbesserte seine Bestzeiten ebenfalls und gewann Silber über 100 Meter Brust in 1.31,81 Minuten und Bronze über 100 Meter Freistil in 1.19,12 Minuten.

## Weitere TSV-Ergebnisse:

Amelie Diehl (Jahrgang 2002): 50 Meter Schmetterling Platz 7

Franziska Faber (1998): 100 Meter Rücken Platz 4 Patricia Geier (2003): 50 Meter Rücken Platz 5

Raffaela Geier (1999): 100 Meter Schmetterling Platz 4

Mark Hetzel (2005): 50 Meter Schmetterling Platz 5; 50 Meter Freistil Platz 5

Tim Hetzel (2002): 50 Meter Brust Platz<sub>7</sub>

**Tom Henkel (1999): 100 Meter** Schmetterling Platz 5

Samantha Rebele (1994): 100 Meter Brust Platz 4; 100 Meter Freistil Platz 4; 50 Meter Brust Platz 4 Andreas Riesinger (2003): 50 Meter Brust Platz 4